# Secrets d'atelier : Paul Gauguin et l'École de Pont-Aven

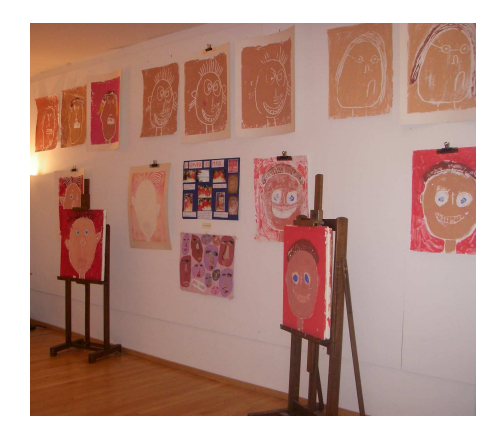

Exemple d'exposition de travaux d'élèves organisée par le service éducatif

### Un musée à forte vocation éducative

Le musée des beaux-arts de Quimper a depuis longtemps le souci de l'accueil du jeune public.

Son service éducatif fut l'un des premiers créés en France, en 1976.

A la réouverture du musée, après rénovation en 1993, le musée s'est rapproché du Musée en herbe et a ainsi présenté successivement :

- « Les tableaux de Pablo » en 1994
- « Gauguin par-ci, Gauguin par-là » en 2003
- « C'est surréaliste ! » en 2007

### Secrets d'atelier : un module d'exposition pour les enfants

Depuis, le musée a développé son équipe technique et peut désormais produire ses propres expositions dédiées à un public familial, de 4 à 77 ans ! : « Secrets d'atelier ». Cette formule, qui accompagne certaines expositions temporaires, procure à l'aide de reproductions d'œuvres, de jeux et de manipulations, quelques clés au jeune public pour mieux appréhender un artiste ou un mouvement.

Les premiers « Secrets d'atelier » accompagnaient l'exposition des estampes d'Henri Matisse en 2008. Le succès a été au rendez-vous

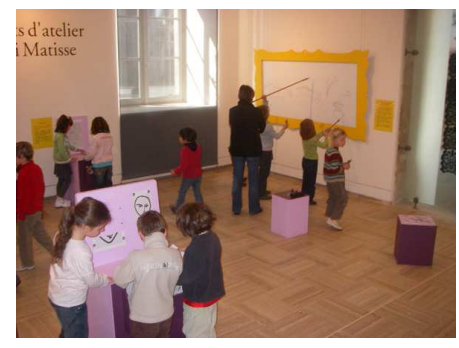

« Secrets d'atelier » : Henri Matisse, au fil de la ligne, printemps 2008

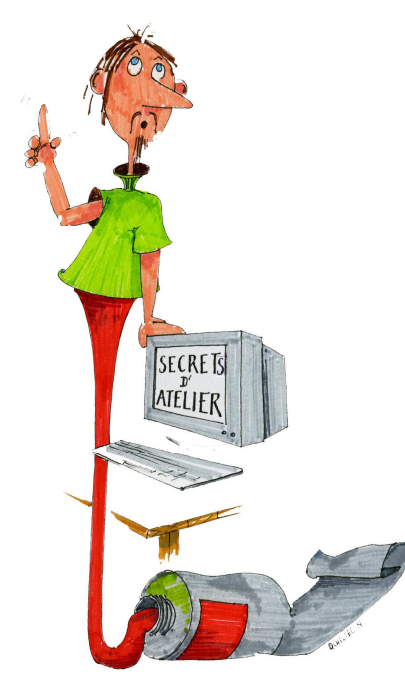

#### Du 6 mars au 1er juin 2009 « Secrets d'atelier « : Paul Gauguin

Cette année, la deuxième exposition « Secrets d'atelier » est dédiée à l'École de Pont-Aven. Elle sera visible en parallèle de l'exposition « Paul Gauguin, La Vision du sermon, l'invention du svnthétisme ».

Cet espace pédagogique et ludique aide à comprendre la démarche artistique de Gauguin. Les enfants peuvent participer à quatre jeux et découvrir ainsi :

- comment les peintres ont joué avec la perspective
- l'importance du choix du cadrage d'une peinture
- la simplification des formes et un usage renouvelé de la couleur
- les secrets du chef d'œuvre La Vision du sermon

Musée des beaux-arts-40, place Saint-Corentin-29000 Quimper Tél. 02 98 95 45 20 musee-beauxarts.quimper.fr

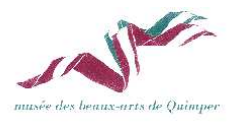

# Activité n°1 : la construction de l'espace

L'objectif est de montrer comment les peintres de Pont-Aven ont renoncé à la perspective traditionnelle au profit d'un espace bidimensionnel.

Pour cela, les enfants sont invités à reconstituer sur une maquette à coulisses un tableau impressionniste découpé en quatre plans. Cette œuvre témoigne d'une construction de l'espace en plans successifs pour créer un effet de profondeur.

Par comparaison, les enfants pourront recomposer un tableau dans le style de l'Ecole de Pont-Aven en appliquant des personnages aimantés sur une plaque de couleur unie symbolisant une surface plane.

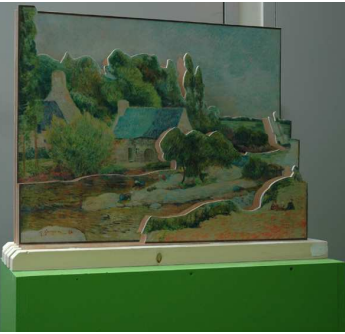

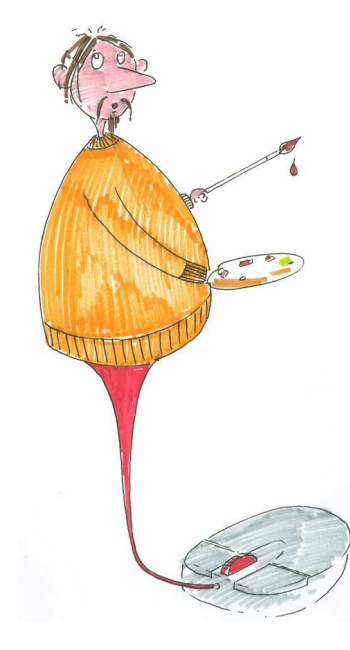

### Activité n°2 : le cadrage

Influencés par les estampes japonaises, les peintres de l'École de Pont-Aven ont adopté un cadrage original. En « coupant » leurs compositions sur quatre côtés, les artistes ont laissé une importance au « hors-champ ».

Les enfants pourront, sur ordinateur, prolonger les lignes d'une œuvre et imaginer ainsi la scène complète, synthétisée et recadrée par l'artiste.

## Activité n°3 : le cloisonnisme, la couleur

Les peintres de l'Ecole de Pont-Aven utilisent un cerne pour séparer les formes simplifiées, peintes en aplats colorés, de leurs œuvres. Les couleurs pures qu'ils emploient ne reflètent plus la réalité.

Un calque est posé sur une reproduction d'une œuvre impressionniste. Les enfants doivent imaginer l'œuvre dans le style de l'Ecole de Pont-Aven. Ils tracent d'abord au feutre une ligne cernant les formes majeures puis les colorent de facon unie et dans une teinte arbitraire.

Les calques obtenus pourront être accrochés dans la salle.

### Activité n°4 : quizz sur La Vision du sermon

La Vision du sermon est une œuvre majeure de l'histoire de l'art, annonciatrice de l'art moderne.

Les enfants répondent à des questions à choix multiple sur un quizz géant et lumineux.

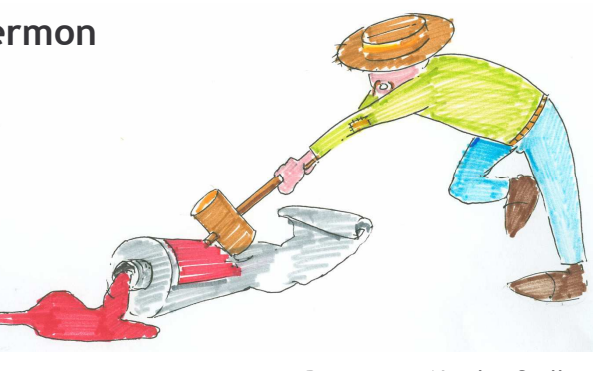

Contact : Fabienne Ruellan, médiatrice culturelle tel. 02 98 95 45 20 fabienne.ruellan@mairie-quimper.fr

Dessins: © Nicolas Quilliec